# CMSC201 Computer Science I for Majors

Lecture 18 – String Formatting

#### Last Class We Covered

- Recursion
  - Recursion
    - Recursion
- Fibonacci Sequences
- Recursion vs Iteration

## Any Questions from Last Time?

#### Today's Objectives

- To understand the purpose of string formatting
- To examine examples of string formatting
  - To learn the different type specifiers
- To briefly discuss tuples
- To learn the details of string formatting
  - Alignment
  - Fill characters

### **Basic String Formatting**

#### Common Use Cases

- How can we...
  - Print a float without the decimals?

```
print( int(myFloat) )
```

• But what if we wanted it rounded up?

Accomplishing either of these would require a lot of extra work

– Line information up into columns?

```
print(column1, "\t", column2)
```

But what about when one thing is very long/short?

#### String Formatting Possibilities

Align text left, right, or center

- Create "padding" around information
- Choose the padding character
- Control precision of floats
  - Including automatically rounding up

### **Anatomy of String Formatting**

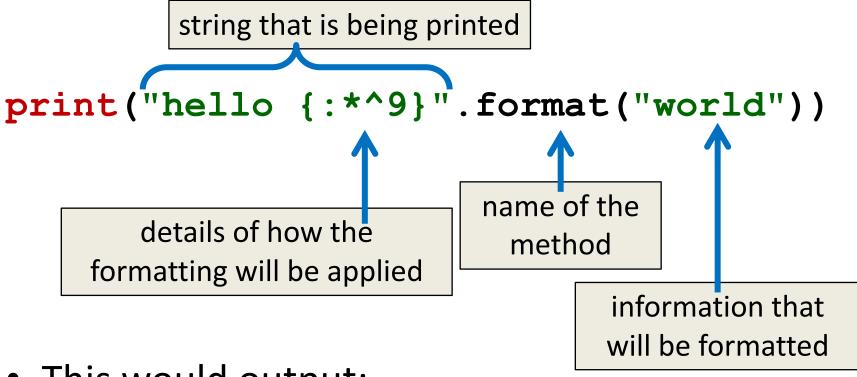

This would output:

hello \*\*world\*\*

#### Type Specifiers

- String formatting often needs to know the exact type of the data it's formatting
  - Or at least how it should be handled
- The three specifiers are
  - **d** integer
  - **f** float
  - **s** string

These are common specifiers shared by many languages, including Python, C/C++, and Java.

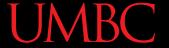

#### Integer Formatting Examples

```
>>> classNum = 201
>>> print("Welcome to {}!".format(classNum))
Welcome to 201!
                       If nothing is specified, no
                         formatting is applied
>>> print("Welcome to {:5d}!".format(classNum))
Welcome to
             201!
                        Specifying "too many"
                        digits will add padding
>>> print("Welcome to {:05d}!".format(classNum))
Welcome to 00201!
                      Adding a zero in front will
                      make the padding be zeros
```

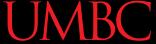

#### Integer Formatting "Rules"

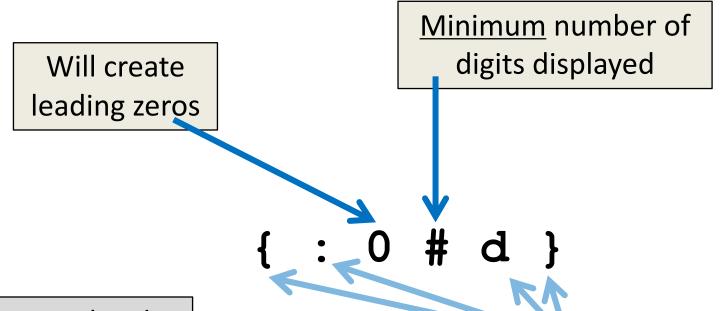

(In actual code, don't leave spaces between anything.)

Must always contain the opening and closing curly braces, the colon, and the 'd' specifier.

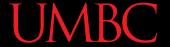

#### Float Formatting Examples

```
>>> midAvg = 142.86581
>>> print("The midterm average was {:2.0}".format(midAvg))
The midterm average was 1e+02
>>> print("The midterm average was {:2.0f}".format(midAvg))
The midterm average was 143
                               Need to specify that it's a
                               float to prevent truncation
>>> print("The midterm average was {:3.1f}".format(midAvg))
The midterm average was 142.9
>>> print("The midterm average was {:1.3f}".format(midAvg))
```

Floats will never "lose" the numbers before the decimal

The midterm average was 142.866

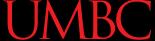

#### Float Formatting Examples

"Too many" digits after the period will add trailing zeros to the decimal (never spaces)

The midterm average was 142.865810000

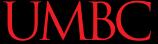

#### Float Formatting "Rules"

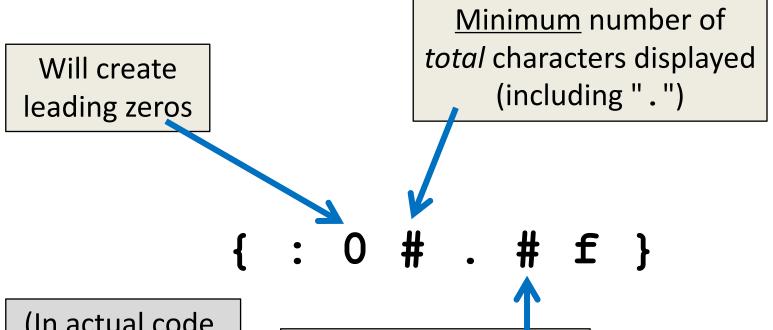

(In actual code, don't leave spaces between anything.)

Maximum number of digits after decimal

Will automatically round, or will pad with trailing zeros

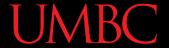

### String Formatting Examples

Doesn't work with strings! (At least, not by itself.)

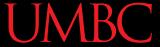

### String Formatting "Rules"

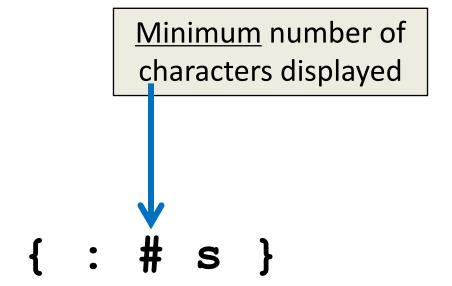

(In actual code, don't leave spaces between anything.)

# String Formatting on Multiple Items

#### Applying to Multiple Items

- To apply string formatting to more than one variable (or literal) within a string, simply use
  - Two sets of { } braces with formatting info
  - Two items in the parentheses at the end

```
>>> major = "CMSC"
>>> print("Ready for {:10s} {:04d}?".format(major, 202))
Ready for CMSC
                     0202?
```

Will be matched up based on their order

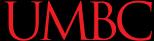

#### Possible Multiple Item Errors

- If there are too many items
  - Python ignores the extra ones at the end

```
>>> print("It's {:10s} {:2d}, {:4d}".format("April", 16, 2018, "MD"))

It's April 16, 2018
```

- If there are too many sets of {} braces
  - Python will throw an error

```
>>> print("It's {:10s} {:2d}, {:4d}".format("April", 16))
Traceback (most recent call last):
   File "<stdin>", line 1, in <module>
IndexError: tuple index out of range
```

The what index?

#### Quick Side Note: Tuples

- Tuples are a data structure nearly identical in behavior to lists
  - Lists use square brackets [ ]
  - Tuples use parentheses ( )
- Tuples are <u>im</u>mutable
  - Can be indexed, sliced, concatenated, etc.
  - Does not allow "in place" editing or appending

### **Getting Fancy**

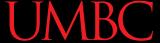

### Alignment Options

- Can left, right, or center align with formatting:
  - Left
  - Right
  - Center

In Python 3, left is the default for strings, and right is default for numbers

```
>>> print("why not {:6s}?".format("both")) # default
why not both ?
>>> print("why not {:>6s}?".format("both")) # right
why not
         both?
>>> print("why not {:^6s}?".format("both")) # center
why not both?
```

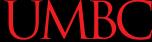

#### **Padding Characters**

- Default padding for strings is spaces
- Default padding for numbers is zeros
- Can replace padding with any single character
  - To prevent errors, specify the alignment too

```
>>> print("why not {:+<6s}?".format("both"))
why not both++?
>>> print("Is this {:~^8d}?".format(currYear))
Is this ~~2018~~?
```

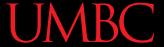

#### Using Variables

- You can use variables for any of the values in the formatting (size, padding character, etc.)
  - Must use concatenation to put together

```
>>> c = "~"
>>> print( ("why not {:" + c + "^7d}?").format(2))
why not ~~~2~~~?
```

A better way is to make the string first

```
>>> sentence = "why not {:" + c + "^7d}?"
>>> print(sentence.format(2))
```

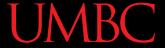

## "Rules" for Fancy Stuff

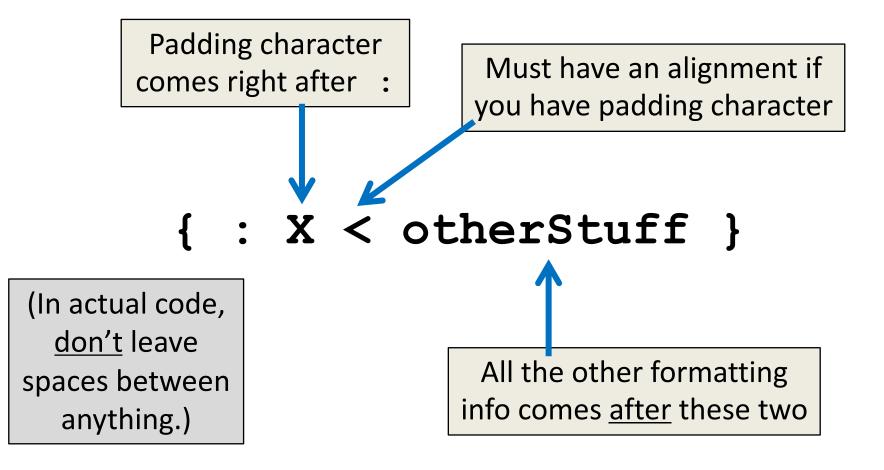

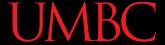

#### Example Usage of Formatting

```
kennel = ["Akita", "Boxer", "Collie", "Dalmatian", "Eurasier"]
for i in range(len(kennel)):
   print("There is a {:>10s} in pen".format(kennel[i]), i)
```

— What would the outcome be here?

```
There is a
               Akita in pen 0
There is a
               Boxer in pen 1
There is a
              Collie in pen 2
There is a
           Dalmatian in pen 3
There is a
            Eurasier in pen 4
```

#### **String Formatting Exercises**

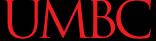

#### Formatting Exercises

```
print("My dog {}.".format("Hrabowski"))

    What formatting is needed for each outcome?

          Hrabowski.
  My dog
  My dog Hrabowski
  My dog Hrabowski .
  My dog Hrabowski .
```

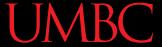

#### Formatting Exercises

```
print("My dog {}.".format("Hrabowski"))
```

What formatting is needed for each outcome?

```
My dog
         Hrabowski.
   {:>11s}
My dog Hrabowski
   {:<11s} <
My dog Hrabowski .
   {: ^11s}
My dog Hrabowski
  {: ^12s}
```

Left aligned is default, so specifying isn't technically necessary.
{:11s}

If perfect centering isn't possible, the extra character goes on the right.

#### More Formatting Exercises

```
PI = 3.1415926535897932384626433
print("Isn't {} great?".format(PI))
```

What formatting is needed for each outcome?
 Isn't 3.141593 great?

```
Isn't 3.141593 great?
```

Isn't 003.14 great?

#### More Formatting Exercises

```
PI = 3.1415926535897932384626433
print("Isn't {} great?".format(PI))
```

What formatting is needed for each outcome?

require an alignment.

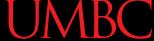

#### Even More Formatting Exercises

What formatting would be generated here?

```
print("{:1.3f}".format(PI))
print("{:*^10s} is great!".format("Neary"))
print("It's over {:0<4d}!".format(9))</pre>
print("{:>7s} {:^^7s}".format("Hello", "world"))
```

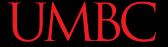

#### Even More Formatting Exercises

What formatting would be generated here?

```
print("{:1.3f}".format(PI))
  3.142
print("{:*^10s} is great!".format("Neary"))
  **Neary*** is great!
print("It's over {:0<4d}!".format(9))</pre>
  It's over 9000!
print("{:>7s} {:^^7s}".format("Hello", "world"))
  Hello 'world'
```

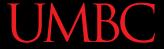

# Daily CS History

- Sophie Wilson
  - Designed the AcornMicro-Computer in 1979
    - Wrote BBC BASIC, the programming language
  - Designed the instruction set of the ARM processor
    - Most widely-used architecture in modern smartphones

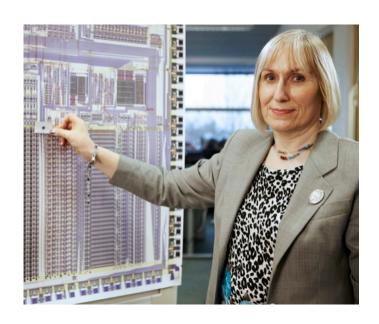

#### **Announcements**

Project 2 is due Friday 11/9 at 8:59:59PM

Midterm #2 is next week!

#### **Image Sources**

- Sophie Wilson (adapted from)
  - https://www.flickr.com/photos/101251639@N02/9669448671